### **CENTRE INITIATION PLONGEE CIPL** N° 07 770113

#### **ASSEMBLEE GENERALE ORDINAIRE** DU 03 SEPTEMBRE 2018

La séance est déclarée ouverte sous la présidence de Serge SAKALOFF. Constatation de la présence de 79 adhérents (ou représentés) pour 107 inscrits; le quorum est donc atteint

L'assemblée Générale Ordinaire est ouverte à 20h15

#### 1 Remarques « Liminaires » du président

Le Président ouvre cette assemblée générale après le rappel de l'ordre du jour, avec un mot de bienvenue pour le Président du CODEP 77 Monsieur BEAUJOUAN Bruno. Le Président du CODEP a rappelé les règles de bonne séance des assemblées générales.

### 2 ELECTIONS DES MEMBRES DU COMITE DIRECTEUR pour la saison 2018-2019

Statutairement, les membres du comité directeur sont élus pour 6 ans. Il est renouvelable par tiers tous les 2 ans.

Au cours du mandat, les membres peuvent démissionner ou ne pas être élus par les autres membres du comité directeur aux fonctions auxquelles ils étaient destinés.

A l'issue des 6 ans, les membres ont le choix, soit ils quittent le comité directeur, soit ils le réintègrent, mais cette réintégration est soumise aux votes des membres en assemblée.

Le Comité Directeur avant AG était composé de 13 membres dont les noms suivent : **SAKALOFF** Serge HUS Valérie **CORDEAU** Jacques MALET David MANCEL Thierry MELLOT Christian **COURCERAND Laurent** 

Liste des membres sortants PICARD Jean-Paul PRIN Stéphane

#### **STEMPFEL Michel CHANDEZON** Laurent

#### Liste des démissionnaires

LECONTE Angélique **JEAN Pascal** 

A la suite de la réunion du comité directeur en date du 17 juillet 2018, il a été décidé que le nombre au comité Directeur pour la saison 2018-2019 passait de 13 membres à 14 membres.

### PRESENTATION DES CANDIDATS

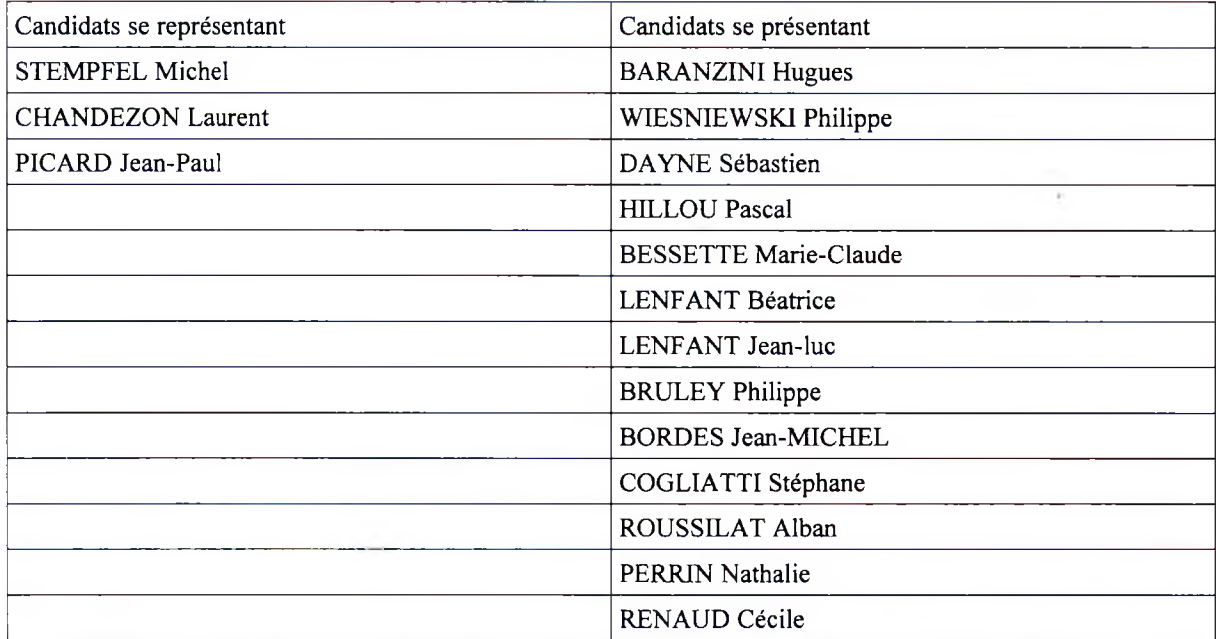

Election à bulletins secrets

#### **RESULTATS** de l'élection

 $\mathbf 1$ 

Sur 79 voix (Présents ou représentés)

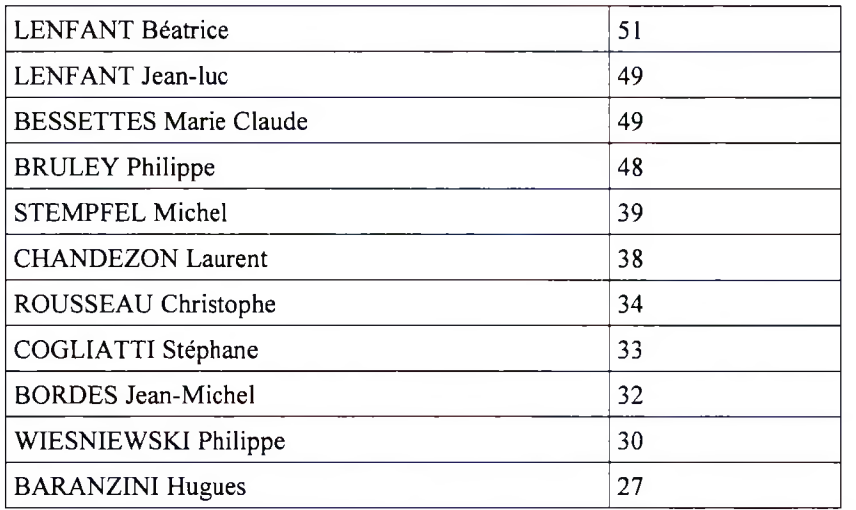

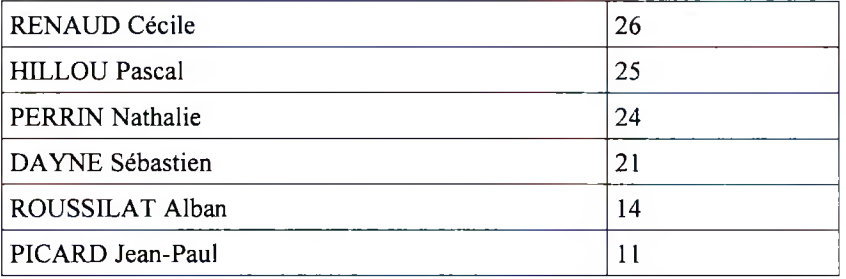

Sont donc élus

LENFANT Béatrice

LENFANT Jean-luc

**BESSETTES Marie Claude** 

**BRULEY Philippe** 

STEMPFEL Michel

**CHANDEZON Laurent** 

ROUSSEAU Christophe

Après s'être retiré le comité présente les membres du bureau à l'Assemblée :

- Président : Serge SAKALOFF (13 pour et 1 abstention)
- Trésorier : s'est présenté MANCEL Thierry 6 contre , 4 abstention et 4 pour :non élu) STEMPFEL Michel (13 pour et 1 contre : élu)
- Secrétaire : BESSETTES Marie Claude 14 pour  $\overline{\phantom{a}}$

Les autres membres du Comité Directeur sont outre les membres du bureau

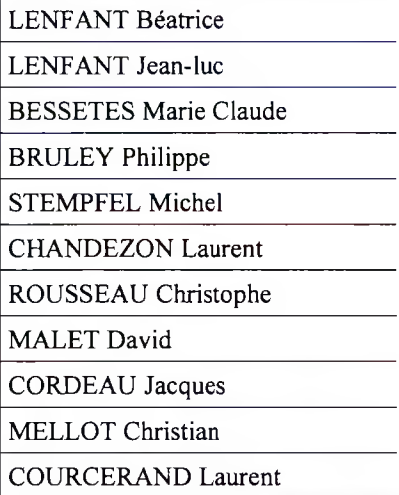

## 3 Projets pour la saison 2018-2019

- pas d'augmentation de la cotisation qui reste à 135  $\epsilon$  et à 115  $\epsilon$  pour les moins de 16ans

- Une réunion Moniteurs sera convoquée ultérieurement

# **4 Questions Diverses**

1 : La PSP au club alors qu'il y a de la demande depuis 3ans ?

Réponse : discipline qui exige outre des investissements des lignes d'eau qui sont déjà comptées.

2 : La demande du collège pour la plongée d'élèves

Réponse : Une réunion avec le collège est prévue

3 : Une question d'un membre auprès d'un autre membre a été posée en demandant de justifier la nécessité de publier par voie de presse une AG ( cf AG de juin 2018) ; Refus de l'intéressé. Il n'existe aucun texte légal exigeant cette publication.

#### Clôture de la séance

Aucun autre point n'étant soulevé, ni par les membres du Comité Directeur, ni par l'assemblée, Serge SAKALOFF déclare l'assemblée levée à 23h

Le Président **SAKALOFF** Serge

 $\mathbf{l}$ 

La Secrétaire **BESSETTE Marie Claude**